# **DirPrinting Crack With Keygen Download 2022**

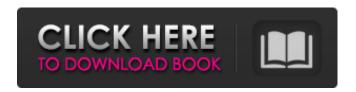

# **DirPrinting Crack + Free**

View, copy, export, print and email file and folder listing Hide and show all files and folders Recursively show and hide files and folders Keep more often modified files on top Browse by prefix, file name or extension A file list can be viewed, copied to the Clipboard, saved to a plain text file, or sent via email Multi-threaded operation Options you can set: Show only files, show only folders, sort by date "Text or HTML" UI style Command line switches "Advanced" interface Advantages Disadvantages No registration or activation required No user-specific options or configuration settings Bugs and performance issues File/folder name (and size) not displayed when exporting to Txt file No network function No scheduled tasks What's new in this version: All changes: Fixed bugs. Reduced memory usage. Fixed display issues. Increased working speed. Fixed export and email issues. Updated to Unicode standard. What's new in version 1.7.0.0: New: Added support for Unicode (Unicode 8.0). Improved: Memory usage reduced to 1 MB. Disabled "Tree-like" view. Fixed bug that prevented the program from running if it was saved with an extension. Improved UI look. Fixed bug with handling the skipped file. Fixed bug in the Popup Menu. Fixed bug that prevented the file and folder progress bar to show (when copying from CLI mode). Fixed bug that prevented the shortcuts to the "Exit" and "Exit to log" from appearing. Fixed bug that prevented the "Show only files" and "Show only folders" commands from working. Fixed bug that prevented the program from working as scheduled task. Improved: Tasks for showing only files and folders is performed more quickly. Changed: Improved compatibility with Windows 10. Fixed: It now functions even if lnk file. Bugs and performance issues were fixed. Changed: Now uses Unicode, which was better supported by Windows 10. Fixed: Fixed loss of settings, config values, etc. in the registry when the installation fails. Fixed: Fixed bug when when scanning a different disk. Fixed: Fixed a crash that occurred if the SaveAs..." failed. Fixed: Fixed a bug that caused.rar files and their content to be viewed in Zip format. Improved: Improved

## **DirPrinting Crack + Product Key Full**

2:31 Cracked DirPrinting With Keygen Demo Cracked DirPrinting With Keygen Demo DirPrinting Demo DirPrinting 1:53 DirPrinting (old but still works) DirPrinting (old but still works) DirPrinting (old but still works) DirPrinting has been discontinued. See our other directory file listing program MailDir for similar functionality, 2:32 DirPrinting DirPrinting 1:50 DirPrinting (Windows 7) - File & Folder Listing DirPrinting (Windows 7) - File & Folder Listing DirPrinting (Windows 7) - File & Folder Listing DirPrinting is a simple file and folder listing program that will help you manage your files and folders by providing a customizable interface. The directory listing option lets you list the files and folders in the currently selected directory in a table form. You can easily filter out certain entries in the table such as only show files and folders, only show images and only show hidden files. You can also print out a copy of the table listing as a file. Enjoy using this easy-to-use program. This software was posted on Friday, 30th of December, 2010, and it is currently the number 1 trending app in the category of "File and Folder Listing" in Google Play Store. Many users have already downloaded it, and we are sure that they will enjoy it. If you are interested in this app, just click on the Google Play Store button on the bottom and you will be redirected to the Google Play page for the app. Try this app, just 1 minute to set it up and you will have it installed! If you are a developer, feel free to create an account and rate this app below. Rate: 4.7 / 5 - 5624 votes Install now → Read more about it → Follow us: ★Like us on Facebook: ★Follow us on Instagram: ★Follow us on Twitter: ★Follow us on Pinterest: b7e8fdf5c8

#### DirPrinting Crack+ [Mac/Win] [Updated-2022]

The program can be used to print all contents of a directory, including files and subdirectories, which will allow you to make copies of the generated report. It will list out the name, size, date of last modification and the file owner. It can also export generated report to text, HTML, PDF, CSV, JPEG or other formats. You can export or email the report to a specified email address with several simple settings. In addition, this useful tool can also preview the whole directory tree to see the file and folder names, complete path, file name, size, date of last modification, file type and the owner. Features: Supports Windows 10, 8, 7, Vista and XP... DirPrinting 2.2.1 - Print and view the contents of your PC's drives DirPrinting 2.2.1 (543 downloads) Free | By FARGULF Software (Development Company)Published on 2012-06-08 Print and view the contents of your PC's drives, showing folders, subfolders, files, the size and date of last modification of all files, owners, and more! DirPrinting has a clean, simple and attractive interface allowing you to enjoy the benefits of the program right away. With just a few clicks you can get to know the details of all the files on your hard drive. You will be able to see the names of all the files, sizes of files, the directory tree, the size of each folder, the file version, and the time and date of last modification. You can filter files by extension and by owner. When you need to make a copy of the report, just click Print to immediately generate a PDF file of the whole tree. When generating a PDF file, you can choose the size of the document, whether you want to keep the tree and all subfolders on the same page, and many other options. If you need to copy the directory tree for your own needs, or you just want to print it for friends and family, choose the Copy to Clipboard option, and you'll be given the opportunity to customize the directory tree you want to print. DirPrinting doesn't use any of the system resources and may be run on low CPU and memory. Features: Prints the whole tree, and generates a PDF file ready for printing (if you have the program pre-installed, you can generate a PDF file immediately) can preview all files and folders in a directory tree,

# What's New in the DirPrinting?

DirPrinting is a file listing application that's capable of printing information about all files and folders from a specified directory. Otherwise, you can export this data to file, copy it to the Clipboard, or send it via email. It doesn't include complicated options or configuration settings, so it can be used by anyone. Plain and simple interfaceAfter a fast setup operation that shouldn't impose any difficulties, you are welcomed by an outdated interface with an easy-to-navigate structure, where you can use the built-in hierarchical tree to explore disk directories and find out the name, format, date of last modification, along with the size of each file and folder. View, copy, export, print and email file and folder listing You can instruct the program to show only files or folders instead of both, filter files by extensions, include subdirectories, and to stay on top of other programs. The file list can be previewed and prepared for printing, copied to the Clipboard, saved as a plain text document, as well as sent as an email attachment using the default email client you have installed. Apart from the fact that you can change the UI style, there are no other noteworthy options available. DirPrinting 4.2.0.0 Browse and manage files, folders, printers, and other disks with this utility. dir printing info.php The regular expression to match and filter URLs according to their domain or subdomain dir printing pane.php Regular expression to match and filter URLs according to their domain or subdomain Directory Listing Click on the following link to find out more information about this tool: dir printing.exe Stop wasting your time by digging deep into the internet, and save your time by opening and launching this tool to list the files in your computer. Spice it up with a modern look Version 4.2.0.0 of dir printing can look modern and fresh, thanks to the available themes. You can find the one you like right below. Close These files are usually under that directory. If you don't want to see those files, just click on the "Files" button on top. Display Options View Details List Size There may be other files under that directory and subdirectories. If you don't want to see those files,

## **System Requirements:**

Windows 7 / 8 / 8.1 / 10 Mac OSX 10.8 SteamOS + Linux support iPad mini, iPad mini 2, iPad mini 3, iPad mini 4, iPad Air, iPad Air 2, iPad 5 and the new iPad Pro are supported on iPadOS. If you have issues running the game in native resolution on any of these devices, you can try playing on HD if you have such an HD monitor at home. You must be subscribed to the Game Center to start the game. You

https://www.assuronse.be/nl-be/system/files/webform/visitor-uploads/timelapse-tool.pdf

http://mafibo.yolasite.com/resources/Intel-PROSet-Wireless-WiFi-Software-For-PC-Updated2022.pdf

https://theangelicconnections.com/ilove-3-8-2-crack-license-key-for-windows-latest-2022/

https://made4you.london/dabel-file-mover-crack-product-key/

https://educa.neurolabbo.com/blog/index.php?entrvid=5450

http://kolatia.com/?p=9364

https://globalecotourismnews.com/wp-content/uploads/2022/07/RawLoader.pdf

http://uggla.academv/elearn/blog/index.php?entrvid=3471

https://itoflies.com/visual-javascript-library-3264bit/

http://ceelifeshop.com/wp-content/uploads/2022/07/bernbih.pdf

http://www.antiquavox.it/ms-access-sybase-sql-anywhere-import-export-convert-software-free-win-mac/

https://www.pakruojovarpas.lt/advert/set-theory-clock-crack-for-pc/

https://www.sozpaed.work/wp-content/uploads/2022/07/Papel Crack .pdf

https://hestur.se/upload/files/2022/07/LfBhZ5x6TS17SrAAGdNY\_04\_5ab9fcce572f5c76d5c0491fce01 0fbd\_file.pdf

 $\frac{https://otelgazetesi.com/advert/visplore-with-license-code-free-download-for-windows-march-2022/http://genivarts.de/?p=27578$ 

https://vegannebrighton.com/wp-content/uploads/2022/07/dwelkari.pdf

http://www.italiankart.it/advert/litiengine-crack-mac-win-march-2022/

https://www.webcard.irish/onlinemontage-crack-for-windows-updated/

https://touky.com/imagewiz-free-crack-license-key-free-x64/